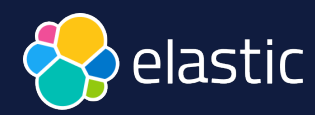

# La **recherche** à l'ère de l'**IA**

**David Pilato** | @dadoonet

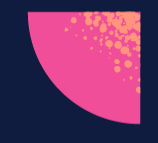

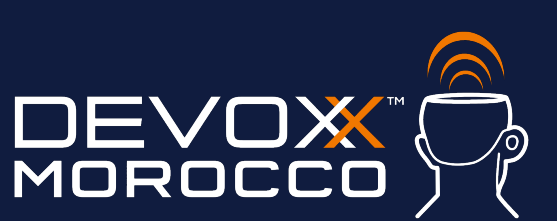

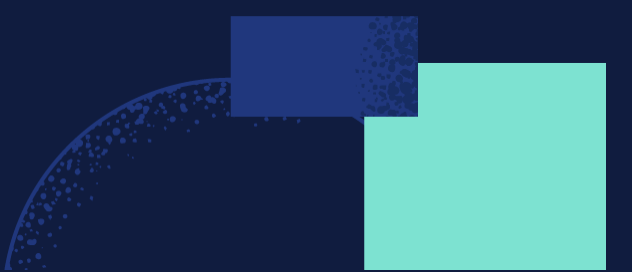

## **Agenda**

● La recherche "classique" et ses limites ● Modèle de ML et usages ● La recherche vectorielle ou hybride dans **Elasticsearch OpenAI ChatGPT ou LLM avec Elasticsearch** 

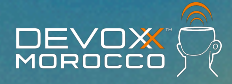

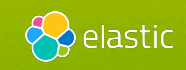

## **Elasticsearch**

## You Know, for Search

**MOROCC** 

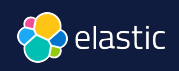

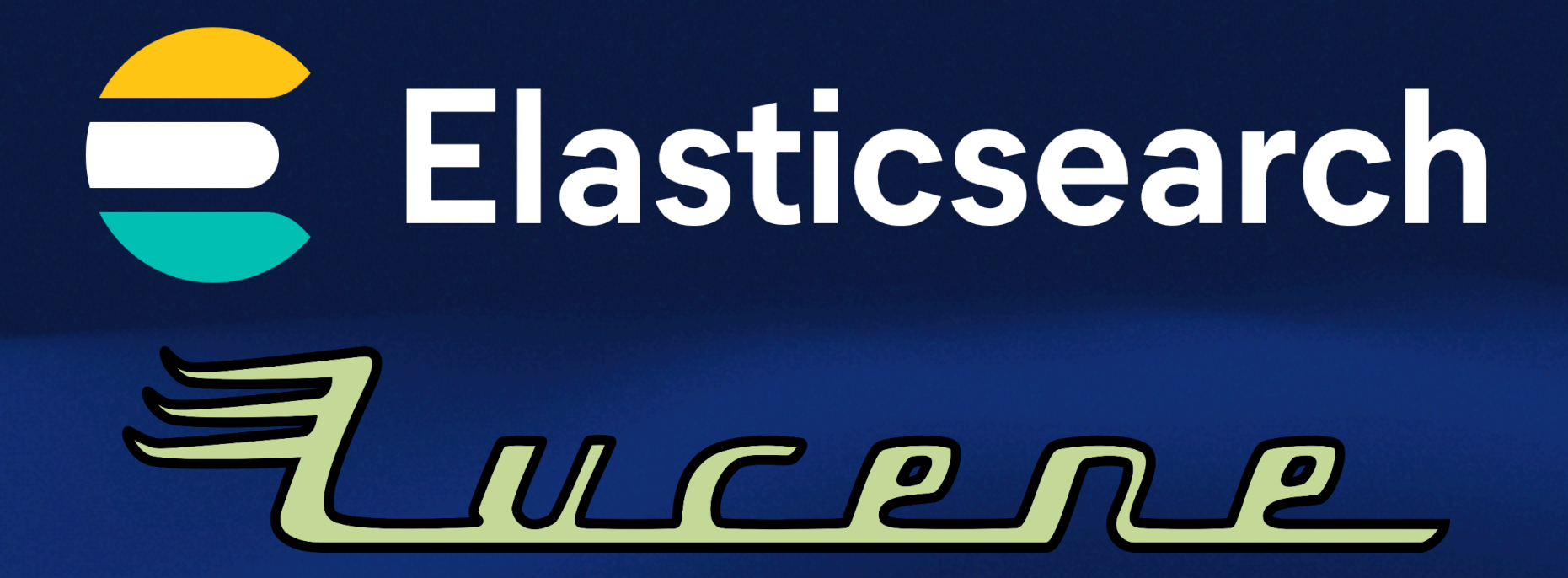

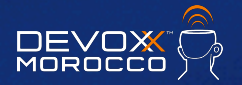

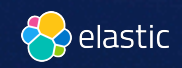

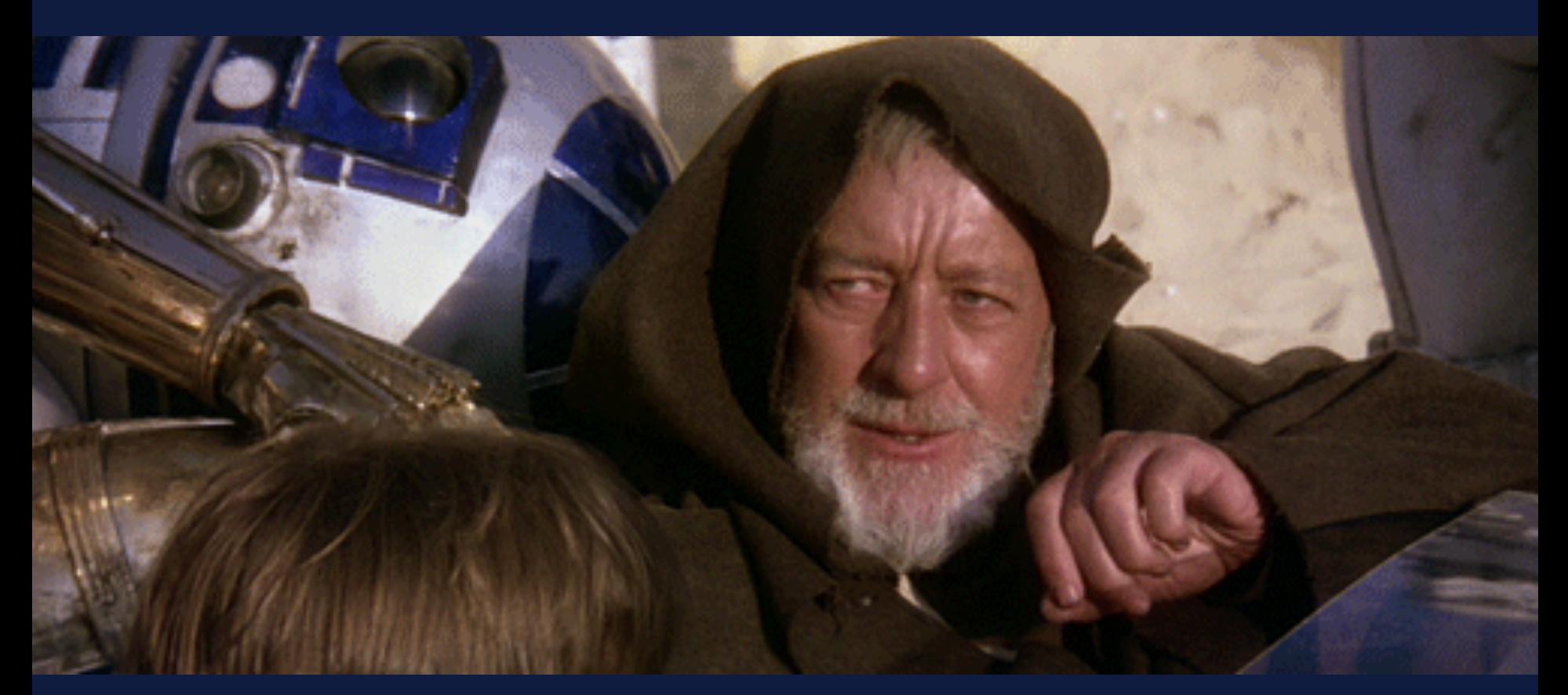

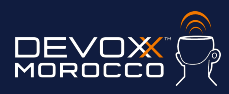

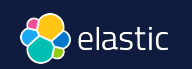

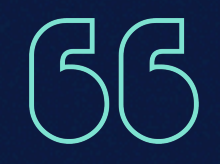

## These are not the droids you are looking for.

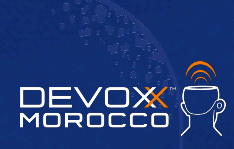

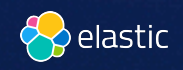

## GET / analyze  $\{$  "char\_filter": [ "**html\_strip**" ], "tokenizer": "**standard**", "filter": [ "**lowercase**", "**stop**", "**snowball**" ], "text": "**These are <em>not</em> the droids you are looking for.**"

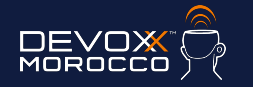

}

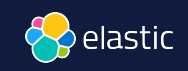

```
These are <em>not</em> the droids you are looking for.
{ "tokens": [{
       "token": "droid",
       "start_offset": 27, "end_offset": 33,
       "type": "<ALPHANUM>", "position": 4
     },{
       "token": "you",
       "start_offset": 34, "end_offset": 37,
       "type": "<ALPHANUM>", "position": 5
     }, {
       "token": "look",
       "start_offset": 42, "end_offset": 49,
       "type": "<ALPHANUM>", "position": 7
    }]}
```
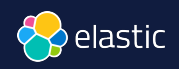

## **Recherche sémantique** ≠ **Correspondance littérale**

simila

## **YOU'RE COMPARING APPLES TO NECTARINES**

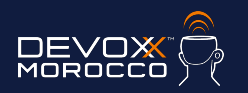

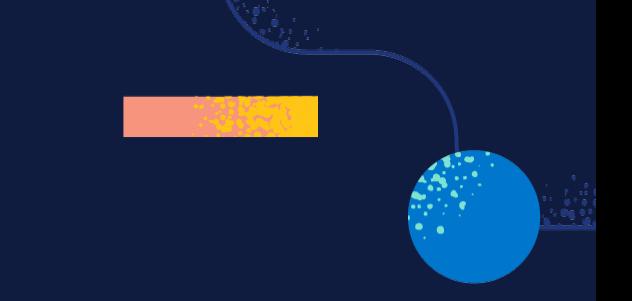

## **Elasticsearch** You Know, for **Vector** Search

**MOROCC** 

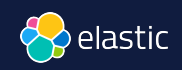

## Qu'est-ce qu'un  **Vecteur** ?

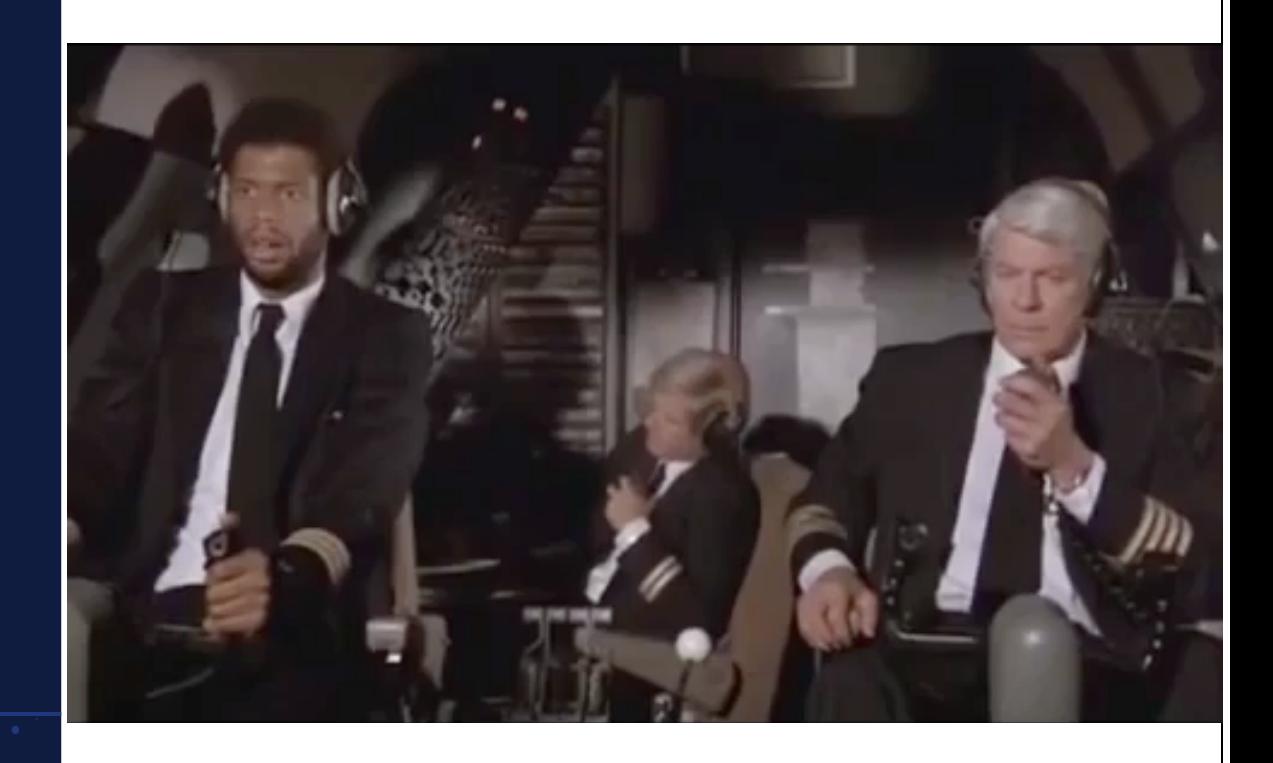

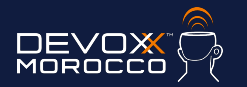

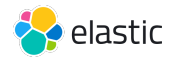

#### Les embeddings représentent vos données Exemple : vecteur 1 dimension

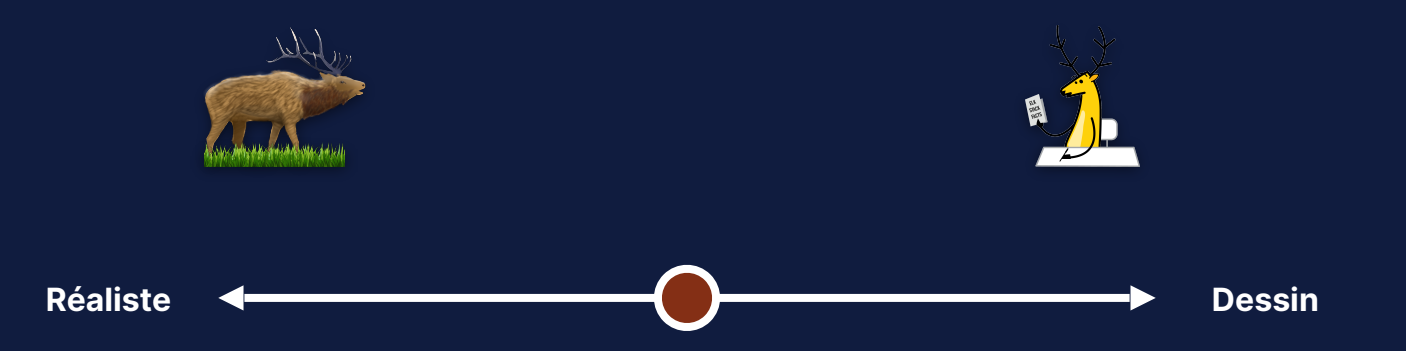

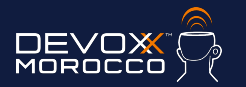

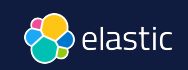

#### Plusieurs dimensions pour représenter plusieurs aspects

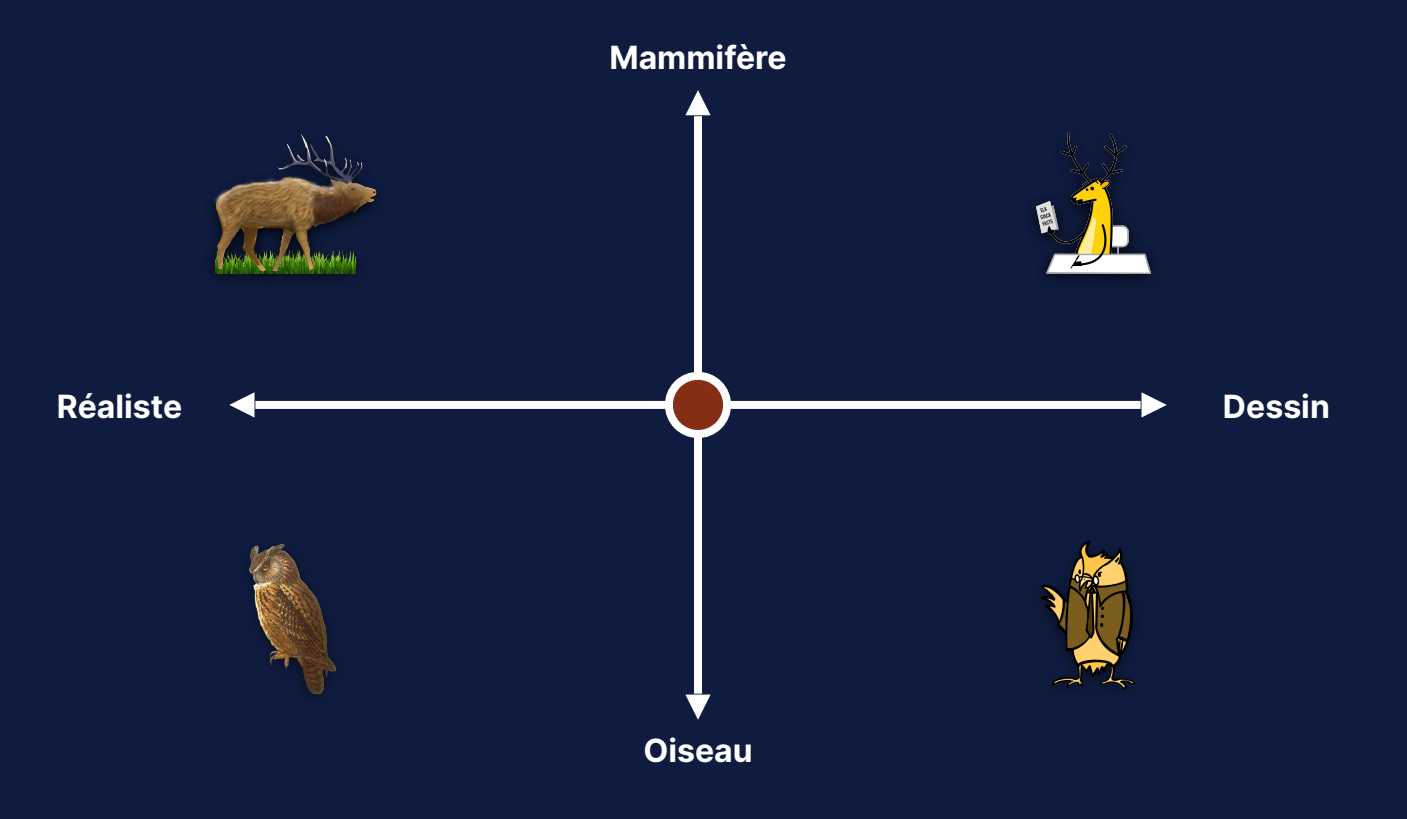

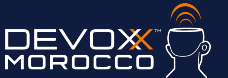

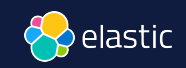

#### Dans l'espace des embeddings les données similaires sont regroupées

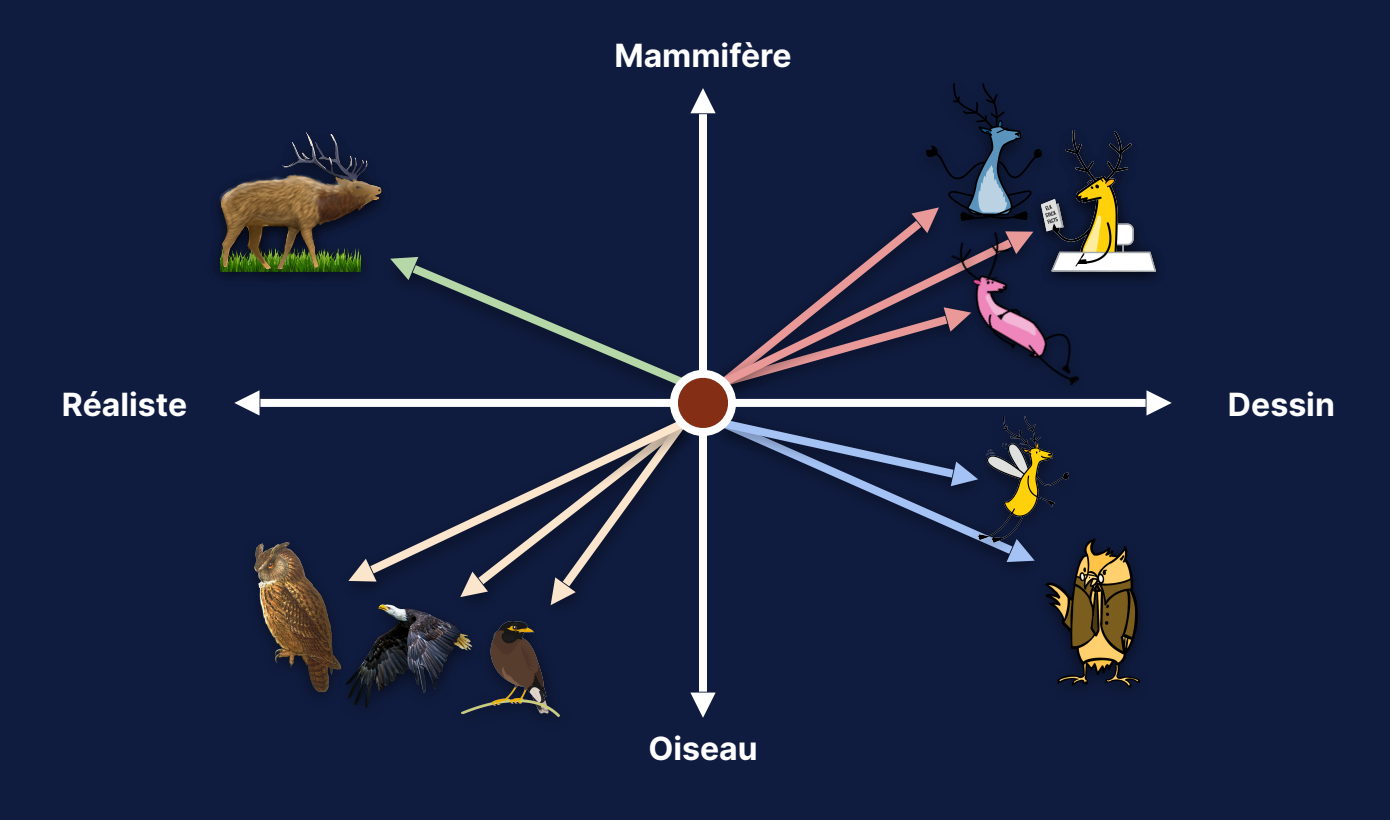

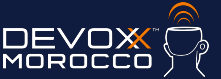

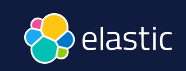

## Recherche vectorielle

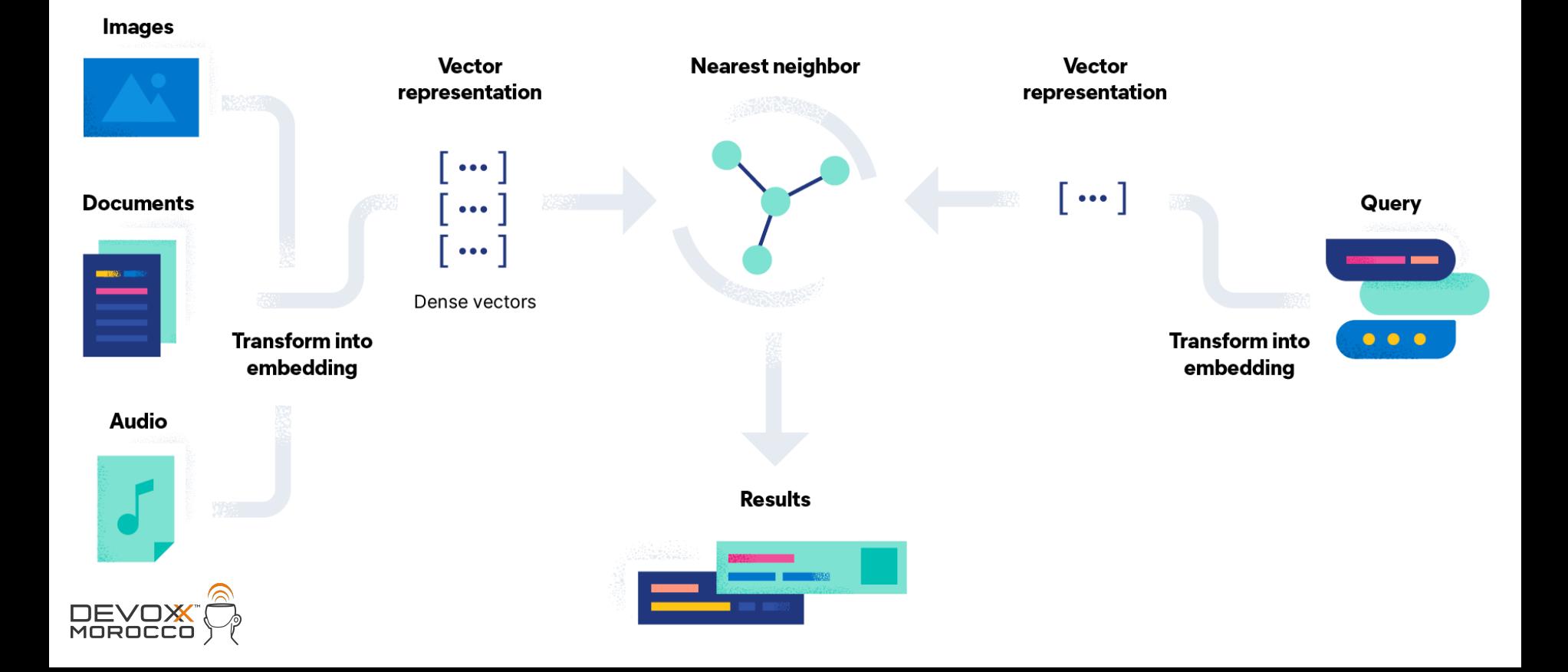

## **Choisir son modèle d'Embedding**

**Commencer avec des modèles sur étagère** 

●Text data: Hugging Face **Olmages: OpenAI's CLIP** 

**Développer pour une plus forte pertinence** 

● Appliquer un scoring hybride

●Bring Your Own Model: nécessite de l'expertise + des données labelisées

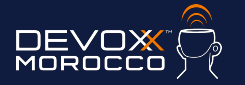

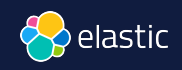

## **Comment indexer**

avec des **vecteurs** ?

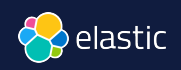

## Ingestion des données avec embeddings

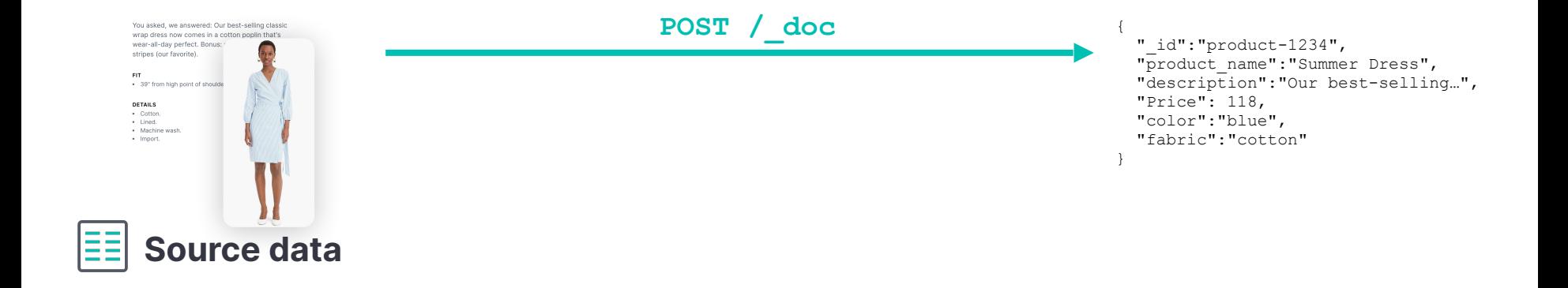

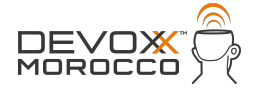

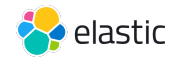

## Ingestion des données avec embeddings

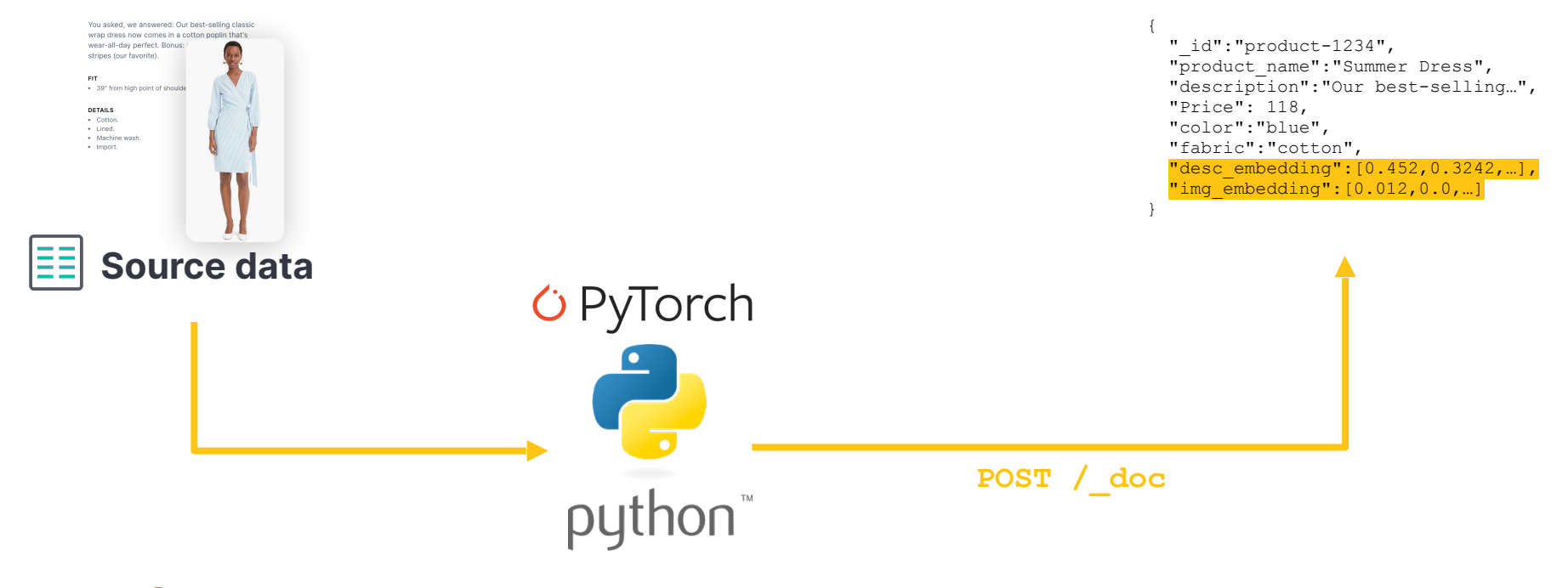

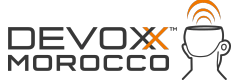

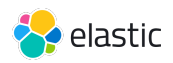

#### Avec Elastic ML

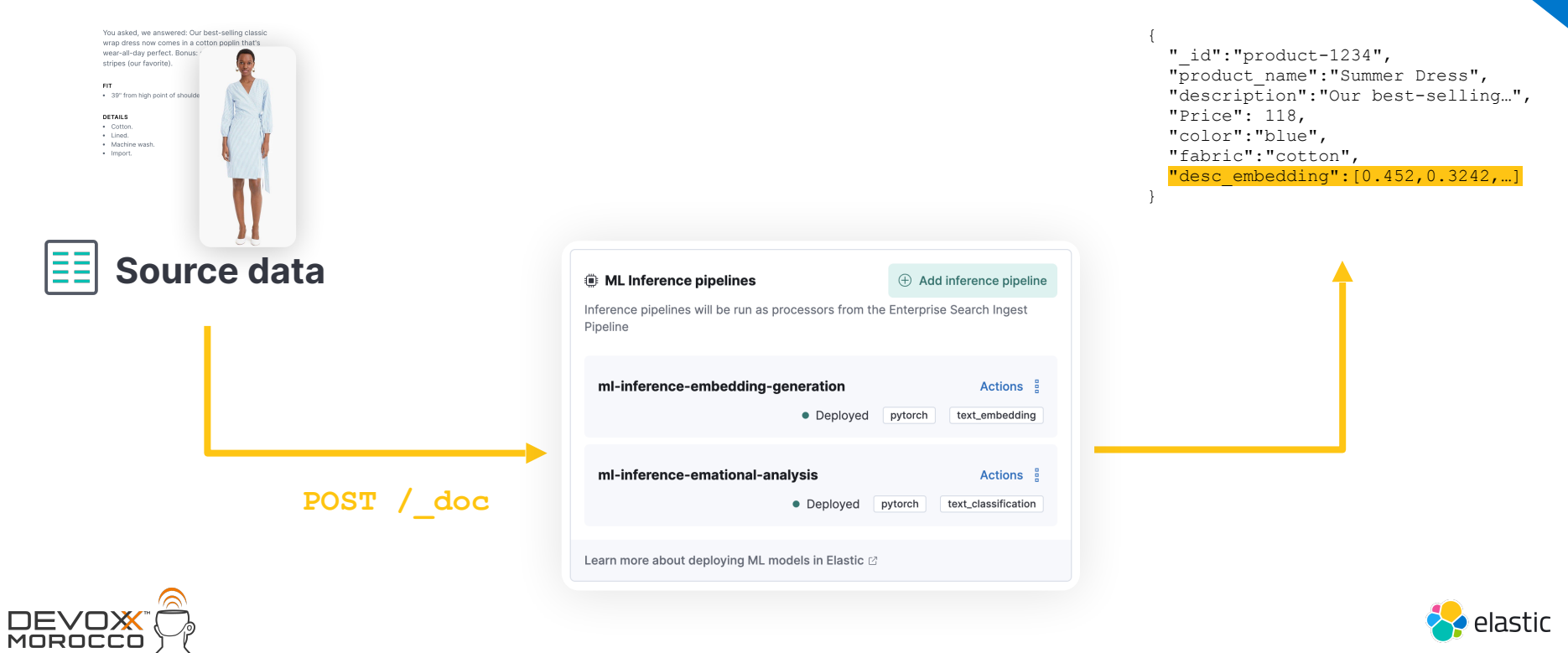

Commercial

## Configurer son modèle

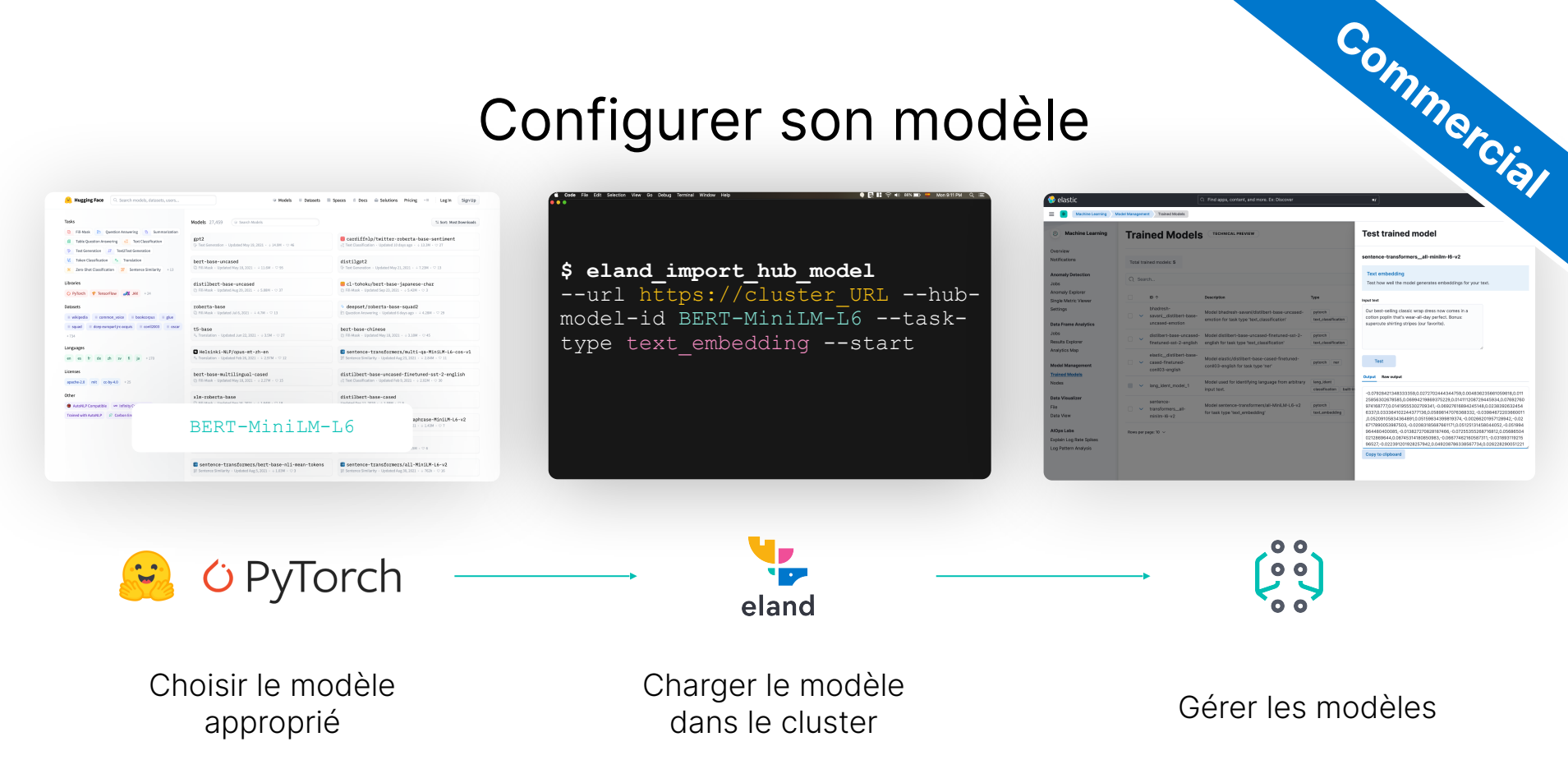

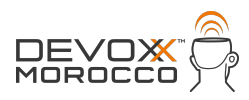

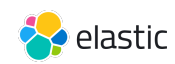

**Test trained model** 

sentence-transformers\_all-minim-16-v2

Our best-selling classic wrap dress now corner in a

cal sencreting cases with sensitive cores in:<br>collan poplin that's wear-all-day perfect. Banux<br>supercute shirting stripes (our favorite).

 $Test$ 

Output Rewautput

Copy to clipboard

Test how well the model penerates embeddings for your text

- 0.0785942134833339.0.0272702442344759.0.004539235890

2585683026878886,0.068942199868275229,0.014111206729446634,0.0769276<br>874188777,0.014189533022709341,4.0686276168684345148,0.0238996734545<br>5337,0.053364992244377398,0.988698417076388332,4.038944673203456<br>0.05509106834994691

0717890053987503, 0.02063165687661171,0.05125131456044052, 0.05199

064480400085, 0.013827270828187466, 0.07255355268716812,0.0568650 9044804044433,44913827274668183,400,442232322488738112,410088054<br>02128688440,06746514531436660985,-0.06677462186667311,-0.0310831192<br>66527,-0.022361201628357842,0.046206798358567734,0.0062282600512

## Gestion des modèles

- C'est un domaine qui évolue rapidement. La flexibilité vous permet de vous adapter facilement.
- Utilisation des modèles tiers PyTorch
- Support de plusieurs types de modèles NLP<br>
Liste complète des modèles supportés par

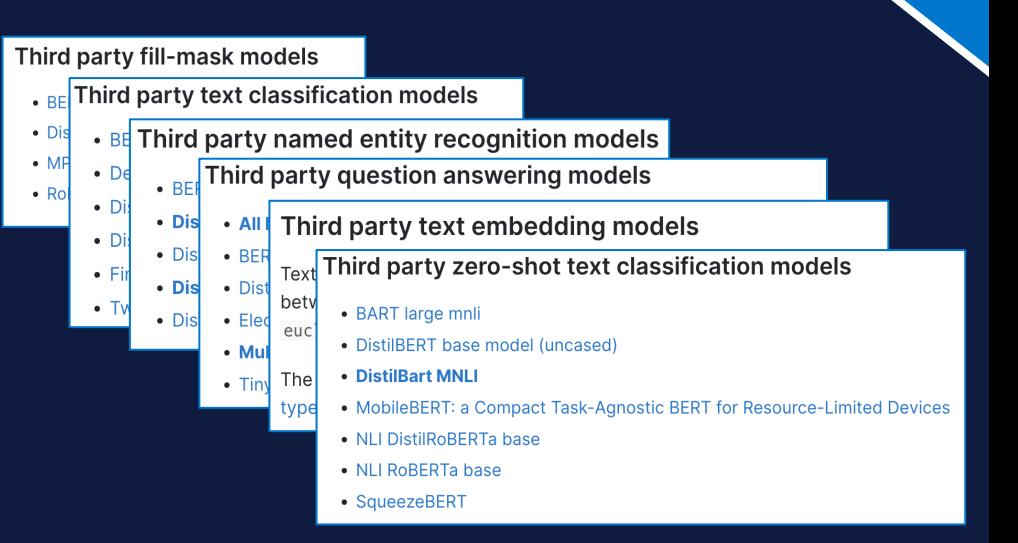

**Commercial**

Elastic : [ela.st/nlp-supported-models](https://ela.st/nlp-supported-models)

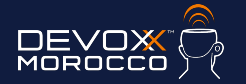

## **Comment chercher**

## avec des **vecteurs** ?

**MOROCO** 

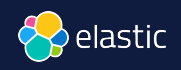

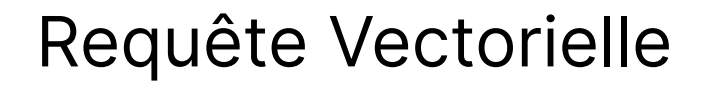

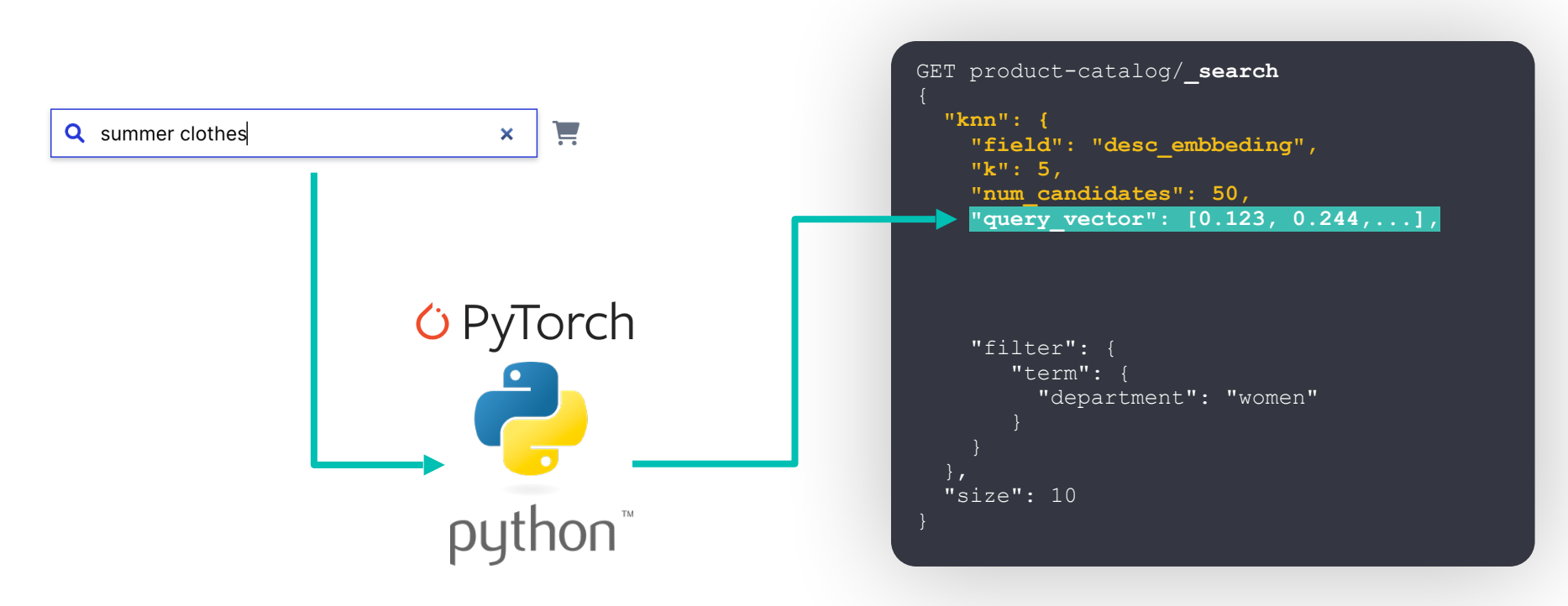

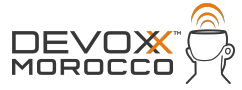

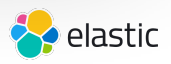

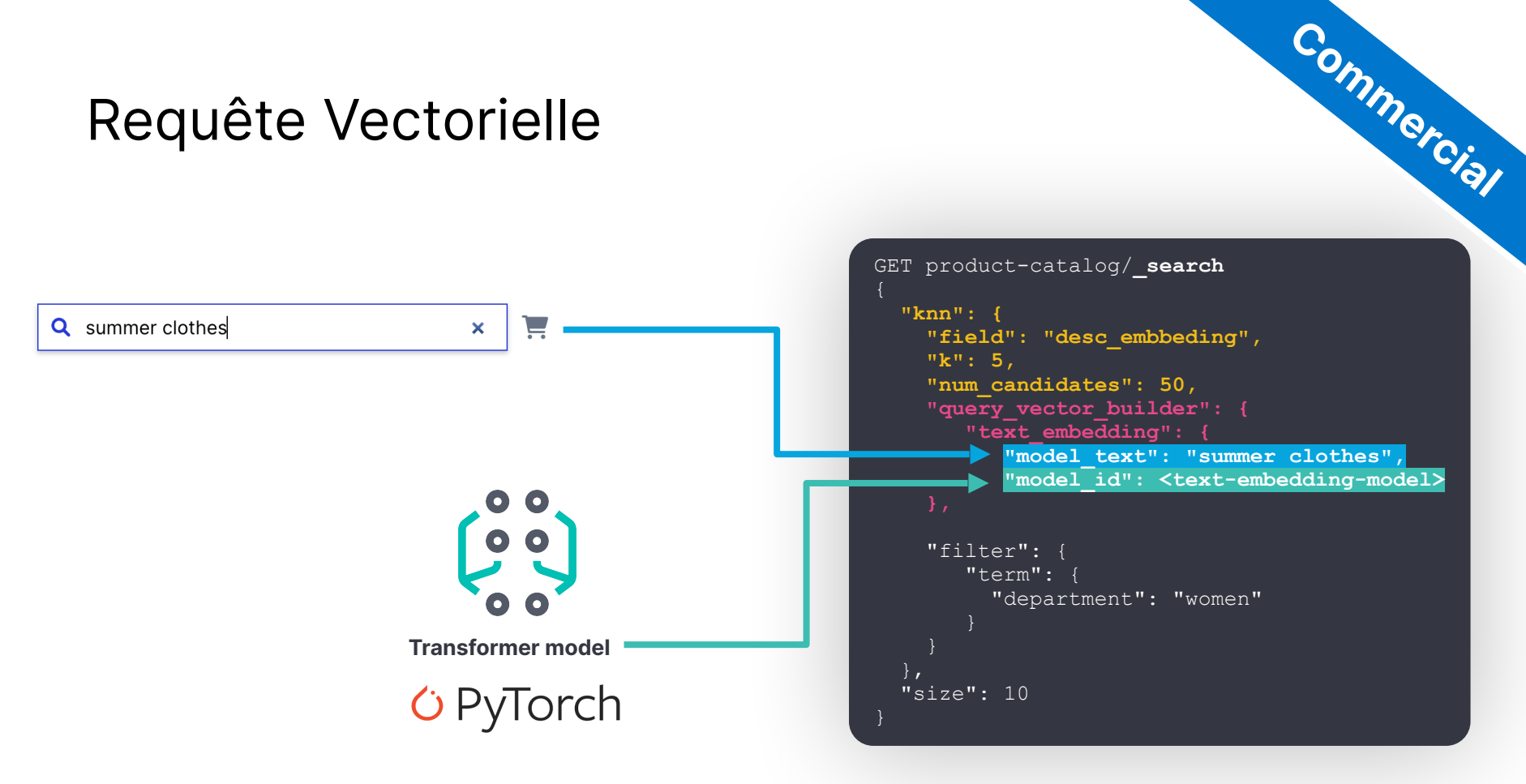

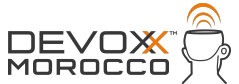

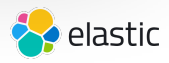

# **Mais comment ça fonctionne**

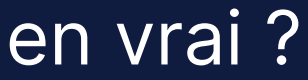

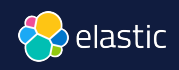

## **H**ierarchical **N**avigable **S**mall **W**orlds (**HNSW**)

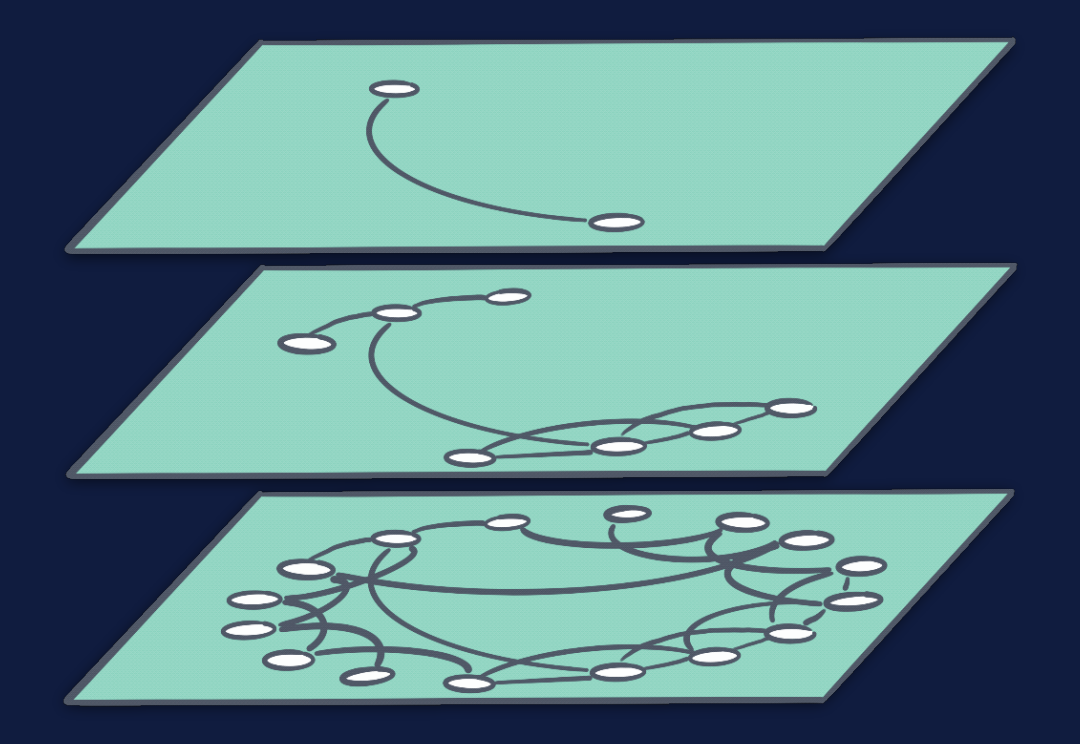

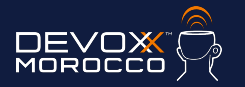

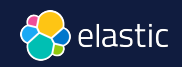

## **Elasticsearch + Lucene** des progrès rapides  $\heartsuit$

#### Increase max number of vector dims to  $2048 \#95257$

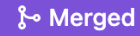

mayya-sharipova merged 3 commits into elastic: main from mayya-sharipova: vdims  $2048$   $\Box$  2 weeks ago

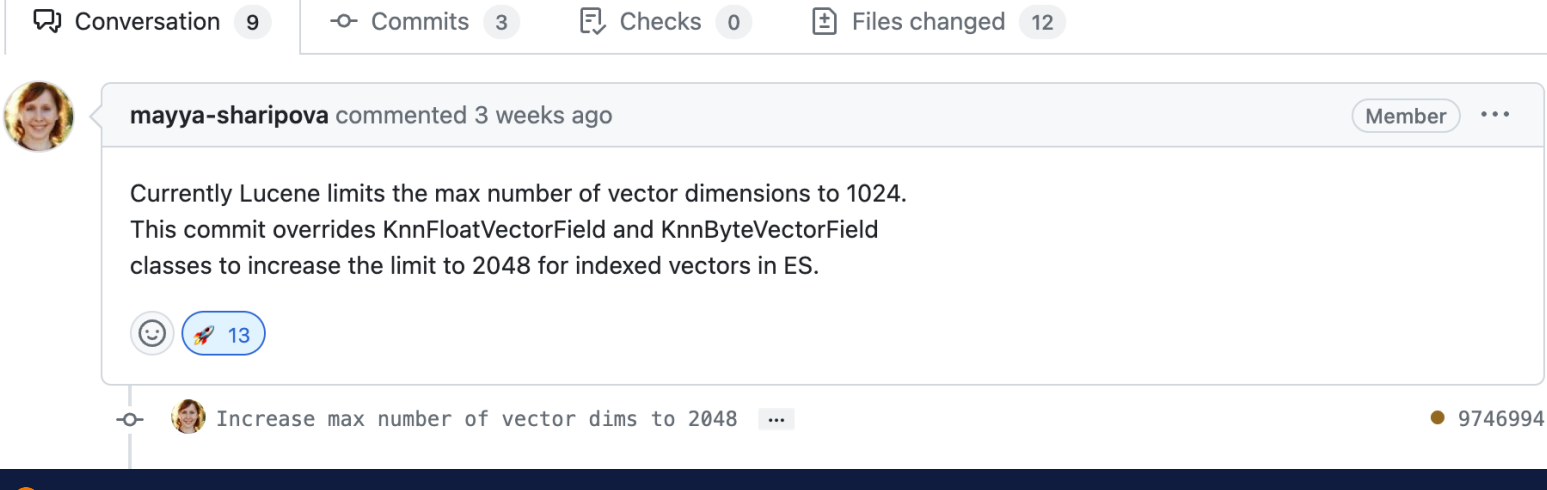

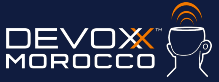

## "Scaler" la recherche vectorielle

#### **Recherche vectorielle**

- 1. Besoin énorme de mémoire
- 2.Indexation plus lente
- 3.Merge est plus lent

\* Améliorations permanentes dans Lucene et **Elasticsearch** 

#### **Bonnes pratiques**

- 1. Eviter les recherches pendant l'indexation
- 2.Exclure les vecteurs du champ \_source
- 3.Réduire le nombre de dimensions des vecteurs
- 4.Utiliser des bytes plutôt que des float

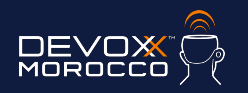

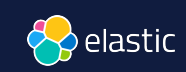

## Réduire la mémoire requise

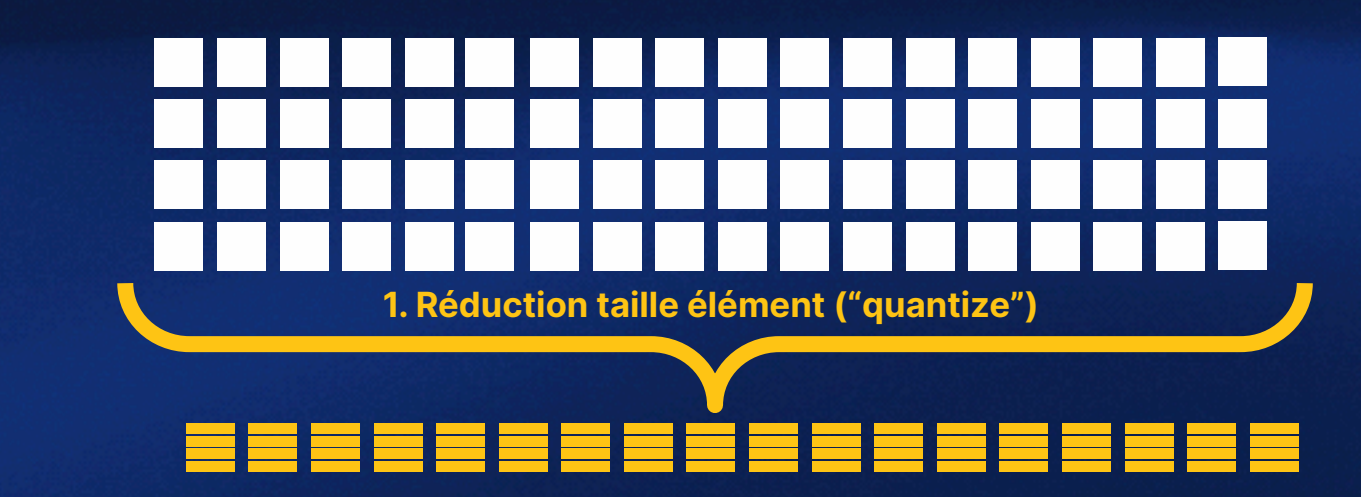

![](_page_29_Picture_2.jpeg)

![](_page_29_Picture_3.jpeg)

![](_page_30_Picture_0.jpeg)

![](_page_30_Picture_1.jpeg)

## Base de données vectorielles

● **Stockage efficace** de vecteurs numériques, support des opérations **CRUD Recherche rapide** de vecteurs

● Conçu pour de la recherche vectorielle à grande échelle (**scalable**)

![](_page_31_Figure_3.jpeg)

![](_page_31_Picture_4.jpeg)

![](_page_31_Picture_5.jpeg)

## **Elasticsearch**

## bien plus qu'une base de données vectorielles

Elasticsearch est capable de :

- **Créer des vector embeddings** (représentations numériques des données)
- Est **optimisé pour stocker** des vecteurs éparpillés et denses, en volume

Elasticsearch a aussi :

- **Filtres et agrégations :** sur l'ensemble des résultats
- **Sécurité native au niveau document**<sup>\*</sup> : utilisé en production par les clients enterprise
- **Types de données :** Geo, full text, support des langues
- **Outils d'ingestion :** connecteurs, API, crawler web et des intégrations tierces
- Communité, adoption massive par les enterprises, Track record, Elastic stack...

\* nécessite une license commerciale

![](_page_32_Picture_12.jpeg)

![](_page_32_Picture_13.jpeg)

## Benchmarketing

![](_page_33_Picture_1.jpeg)

![](_page_33_Picture_2.jpeg)

![](_page_33_Picture_3.jpeg)

![](_page_34_Picture_0.jpeg)

## **Elasticsearch** You Know, for **Hybrid** Search

**MOROCC** 

![](_page_34_Picture_2.jpeg)

## **Calcul hybride du score de pertinence**

![](_page_35_Figure_1.jpeg)

![](_page_35_Picture_2.jpeg)

```
GET product-catalog/_search
   "query": {
     "match": {
       "description": {
         "query": "summer clothes",
         "boost": 0.9
   },
   "knn": {
     "field": "desc_embbeding",
     "query_vector": [0.123, 0.244,...],
    "k": 5, "num_candidates": 50,
     "boost": 0.1,
     "filter": {
        "term": {
         "department": "women"
    },
   "size": 10
```
![](_page_36_Picture_1.jpeg)

```
GET product-catalog/_search
   "query": {
     "match": {
       "description": {
         "query": "summer clothes",
         "boost": 0.9
   },
   "knn": [ {
     "field": "image-vector",
     "query_vector": [54, 10, -2],
    "k": 5,"num candidates": 50,
     "boost": 0.1
   },
     "field": "title-vector",
     "query_vector": [1, 20, -52, 23, 10],
    "k": 10,"num candidates": 10,
     "boost": 0.5
   }],
   "size": 10 }
```
MOROCC

![](_page_37_Picture_1.jpeg)

#### **ELSER E**lastic **L**earned **S**parse Encod**ER**

## *text\_expansion* Not BM25 or (dense) vector Sparse vector like BM25 Stored as inverted index

#### Machine Learning Inference Pipelines

Inference pipelines will be run as processors from the Enterprise Search Ingest Pipeline

#### Improve your results with ELSER **New**

ELSER (Elastic Learned Sparse EncodeR) is our new trained machine learning model designed to efficiently use context in natural language queries. This model delivers better results than BM25 without further training on your data.

& Deploy

Learn more (2)

**Add Inference Pipeline** 

Learn more about deploying Machine Learning models in Elastic  $\oslash$ 

![](_page_38_Picture_10.jpeg)

![](_page_38_Picture_11.jpeg)

**Commercial**

 $\times$ 

## **ELSER** - pertinence sur étagère, multi domaines

Permet d'implémenter la recherche sémantique sans avoir à entraîner votre propre modèle

**Commercial**

- Généraliste : plein de domaines sans entraînement
- Excellente pertinence, sur étagère

![](_page_39_Picture_45.jpeg)

![](_page_39_Picture_5.jpeg)

```
POST /_ingest/pipeline/_simulate
\{ "pipeline":{"processors":[
\overline{a} "inference":{"model_id":".elser_model_1"}
 }
   ]},
   "docs": [
     {"_source":{"text_field":"These are not the droids you 
   are looking for."}},
     {"_source":{"text_field":"Obi-Wan never told you what 
   happened to your father."}},
     {"_source":{"text_field": "No. I am your father!"}}
\blacksquareCommercial
```
![](_page_40_Picture_1.jpeg)

![](_page_40_Picture_2.jpeg)

### These are not the droids you are looking for.

"ml": {

"inference": {

"predicted value": {

"**lucas**": 0.50047517,

"**ship**": 0.29860738,

"**dragon**": 0.5300422,

"**quest**": 0.5974301,

"**dr**": 2.1055143,

"**space**": 0.49377063,

"**robot**": 0.40398192,

![](_page_41_Picture_12.jpeg)

**Commercial**

![](_page_41_Picture_13.jpeg)

![](_page_42_Figure_0.jpeg)

![](_page_43_Picture_154.jpeg)

# $RRFscore(d \in D) = \sum_{r \in R} \frac{1}{k+r(d)}$

- permutation on  $1.|D|$
- by default

![](_page_43_Picture_155.jpeg)

![](_page_43_Picture_5.jpeg)

![](_page_43_Picture_6.jpeg)

## **R**eciprocal **R**ank **F**usion (**RRF**)

```
GET product-catalog/_search
  "sub searches": [
       "query": { 
          "match": {...}
     },
       "query": {
          "text_expansion": {...}
  \vert,
   "knn": {...},
   "rank": {
     "rrf": {
       "window_size": 50,
        "rank_constant": 20
```
**MOROCC** 

![](_page_44_Figure_1.jpeg)

#### **Recherche Hybride avec RRF**

![](_page_44_Picture_3.jpeg)

## **Gratuit** vs **Payant** (platinum)

## **kNN with HNSW**

- 1. Fournissez vos propres embeddings
- 2. Attention à la mémoire requise pour faire tenir les vecteurs en RAM (off-heap)

## **Inference in Elasticsearch**

1. Génération des embeddings (transformers HuggingFace, autres)

2.ELSER

![](_page_45_Picture_7.jpeg)

![](_page_45_Picture_8.jpeg)

![](_page_46_Figure_0.jpeg)

<https://github.com/dadoonet/music-search/>

![](_page_46_Picture_2.jpeg)

![](_page_46_Picture_3.jpeg)

![](_page_47_Picture_0.jpeg)

## **ChatGPT**

## Elastic et les LLMs

![](_page_47_Picture_3.jpeg)

![](_page_47_Picture_4.jpeg)

## **LLMs : opportunités et limitations**

![](_page_48_Figure_1.jpeg)

confiance affirmée, informations erronées

![](_page_48_Picture_3.jpeg)

![](_page_48_Picture_4.jpeg)

## **Elastic fournit une technologie complémentaire**

![](_page_49_Figure_1.jpeg)

**MOROC** 

![](_page_49_Picture_3.jpeg)

utilisateur

![](_page_50_Figure_0.jpeg)

![](_page_51_Picture_0.jpeg)

## **Conclusion**

![](_page_51_Picture_2.jpeg)

![](_page_51_Picture_3.jpeg)

## La recherche lexicale enrichie en sémantique

![](_page_52_Figure_1.jpeg)

![](_page_52_Picture_2.jpeg)

![](_page_52_Picture_3.jpeg)

## ESRE<sup>M Elasticsearch</sup><br>Relevance Engine<sup>m</sup>

**Composants de recherche**

BM25F

Vector Database

Facets / Filtering

**Intégration et Gestion de modèles**

Modèles de transformation custom

Intégration OpenAI

**E**lastic **L**earned **S**parse **E**ncode**R** **Recherche Hybride** RRF

Facettes

**Combinaison** linéaire

![](_page_53_Picture_12.jpeg)

![](_page_53_Picture_13.jpeg)

**Commercial**

## Les ingrédients nécessaires pour la recherche IA…

![](_page_54_Picture_1.jpeg)

![](_page_54_Picture_2.jpeg)

![](_page_54_Picture_3.jpeg)

![](_page_54_Picture_4.jpeg)

## … sont les fonctionnalités que nous livrons avec ESRETM

![](_page_55_Picture_1.jpeg)

![](_page_55_Picture_2.jpeg)

![](_page_55_Picture_3.jpeg)

![](_page_56_Picture_0.jpeg)

# La **recherche** à l'ère de l'**IA**

**David Pilato** | @dadoonet

![](_page_56_Picture_3.jpeg)

![](_page_56_Picture_4.jpeg)

![](_page_56_Picture_5.jpeg)